## **Dbms Utility Analyze Schema 11g**>>>CLICK HERE<<<

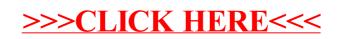